## **Merced College and ed2go Career Training Program Listing**

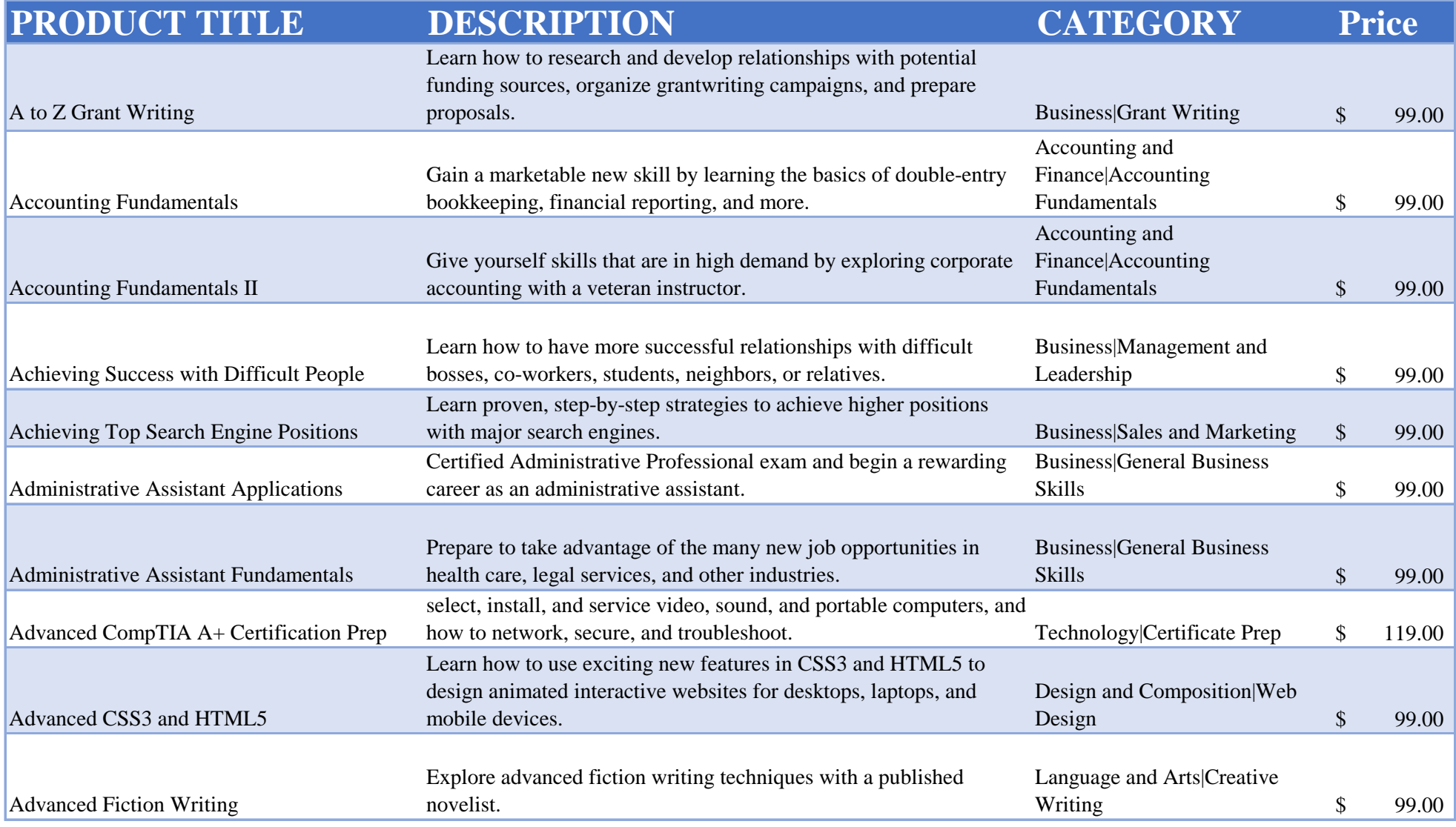

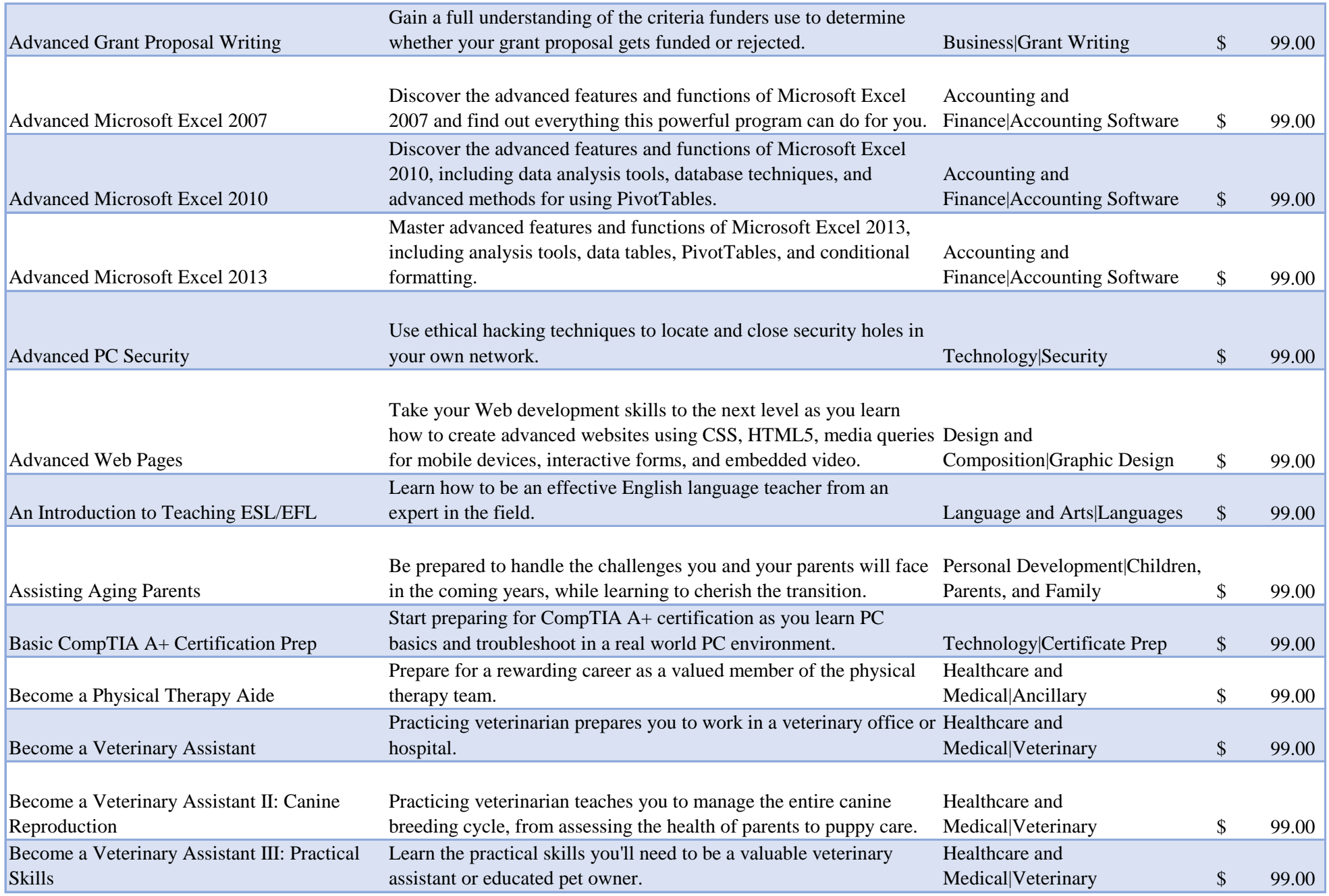

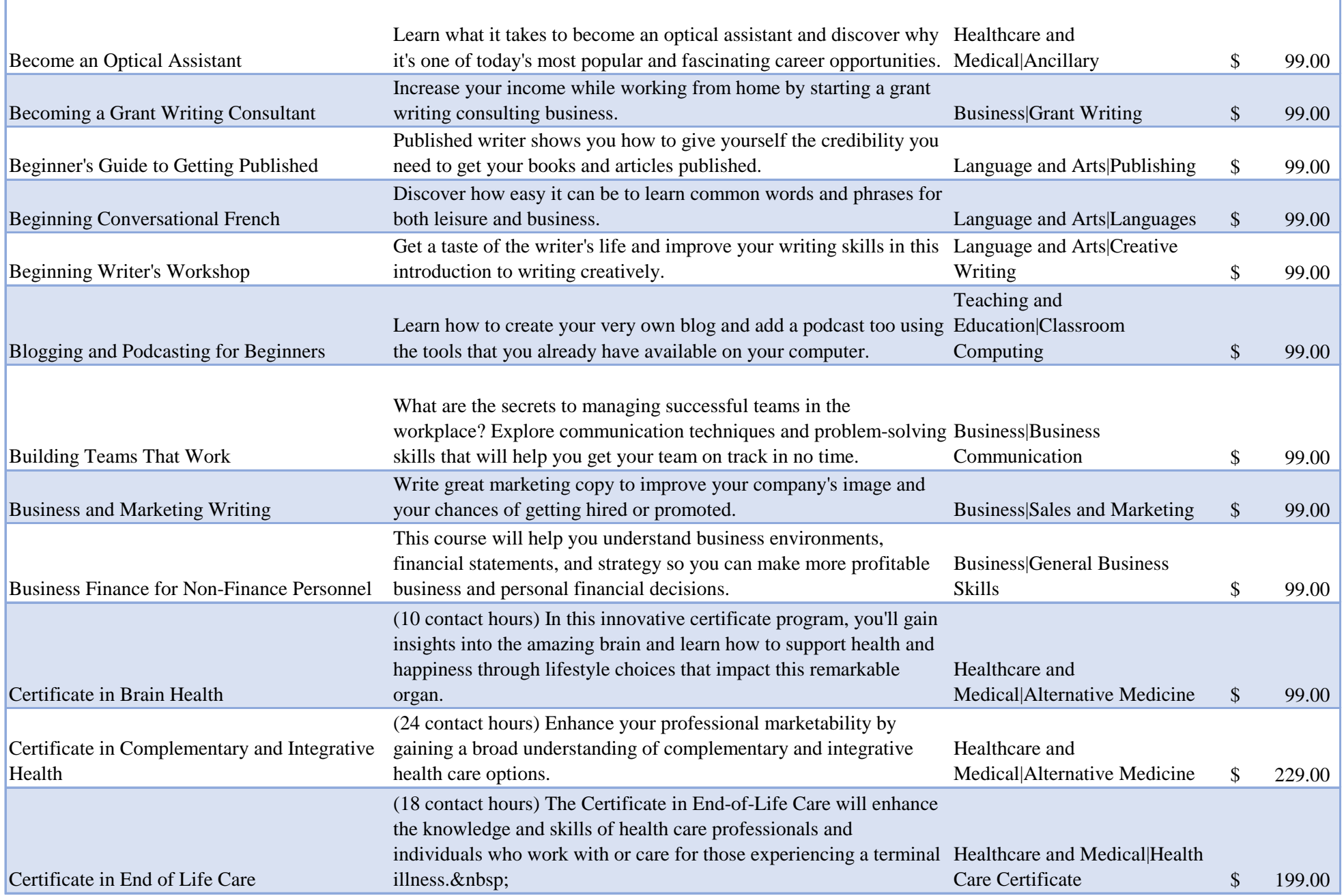

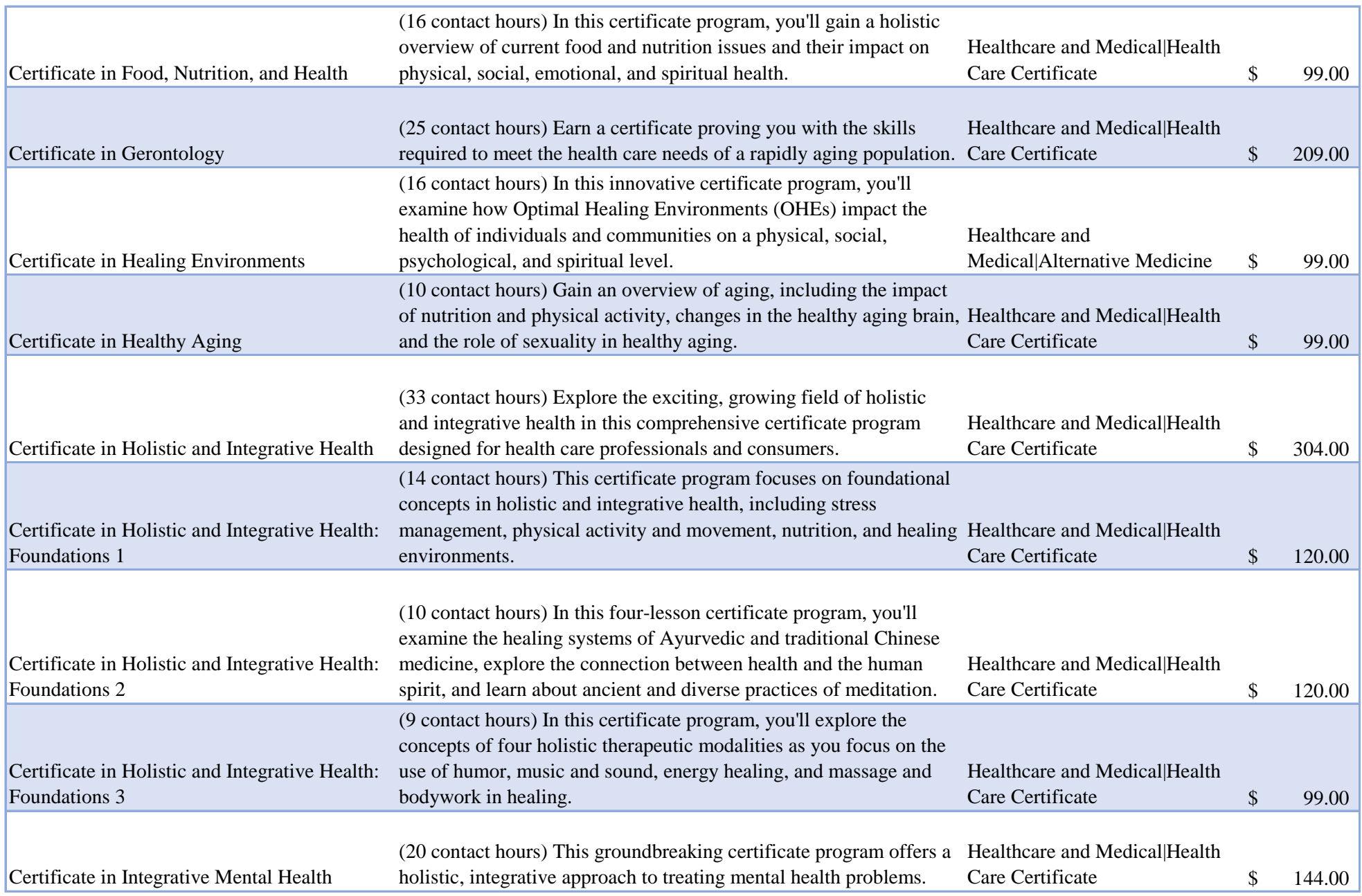

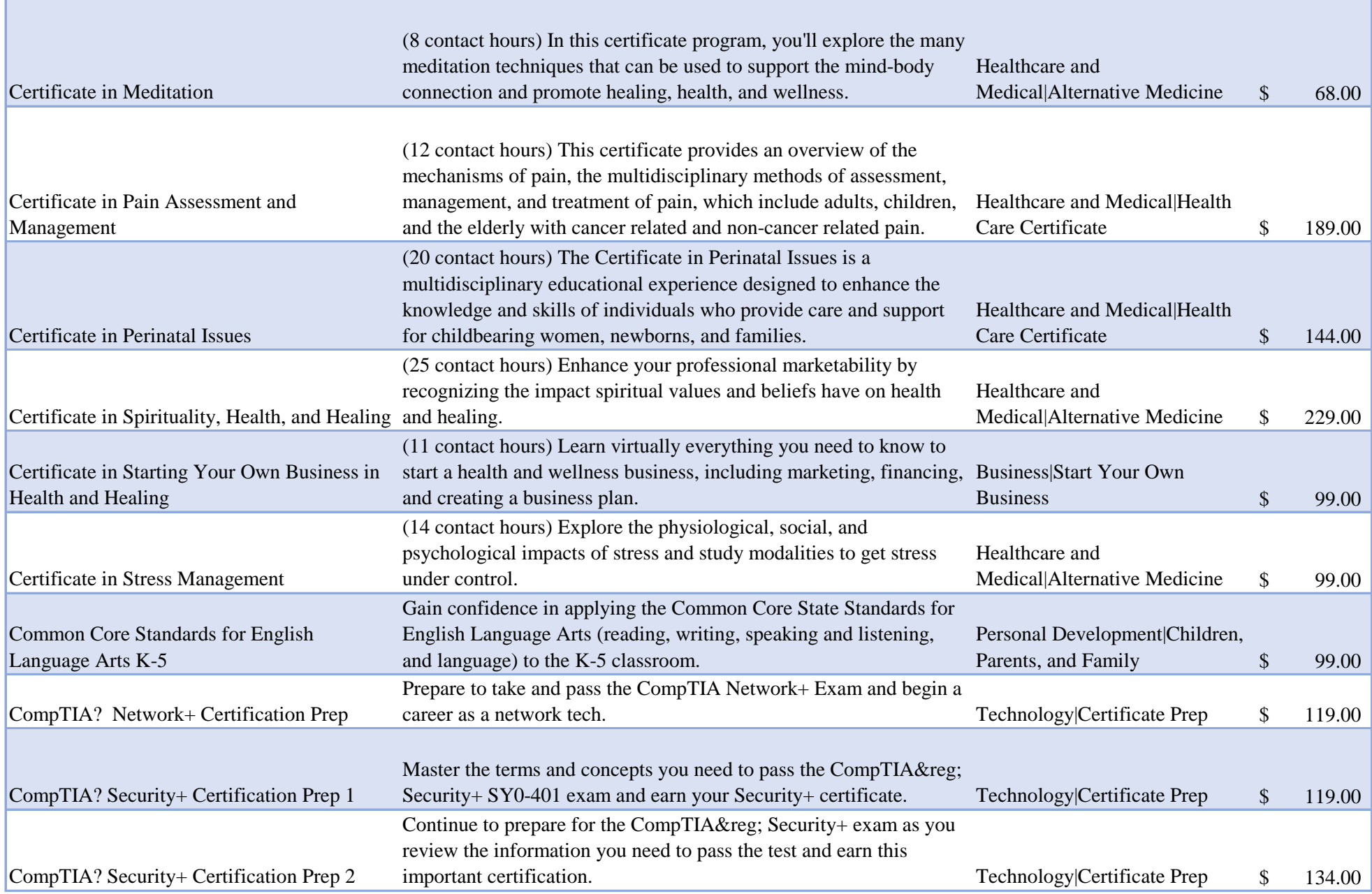

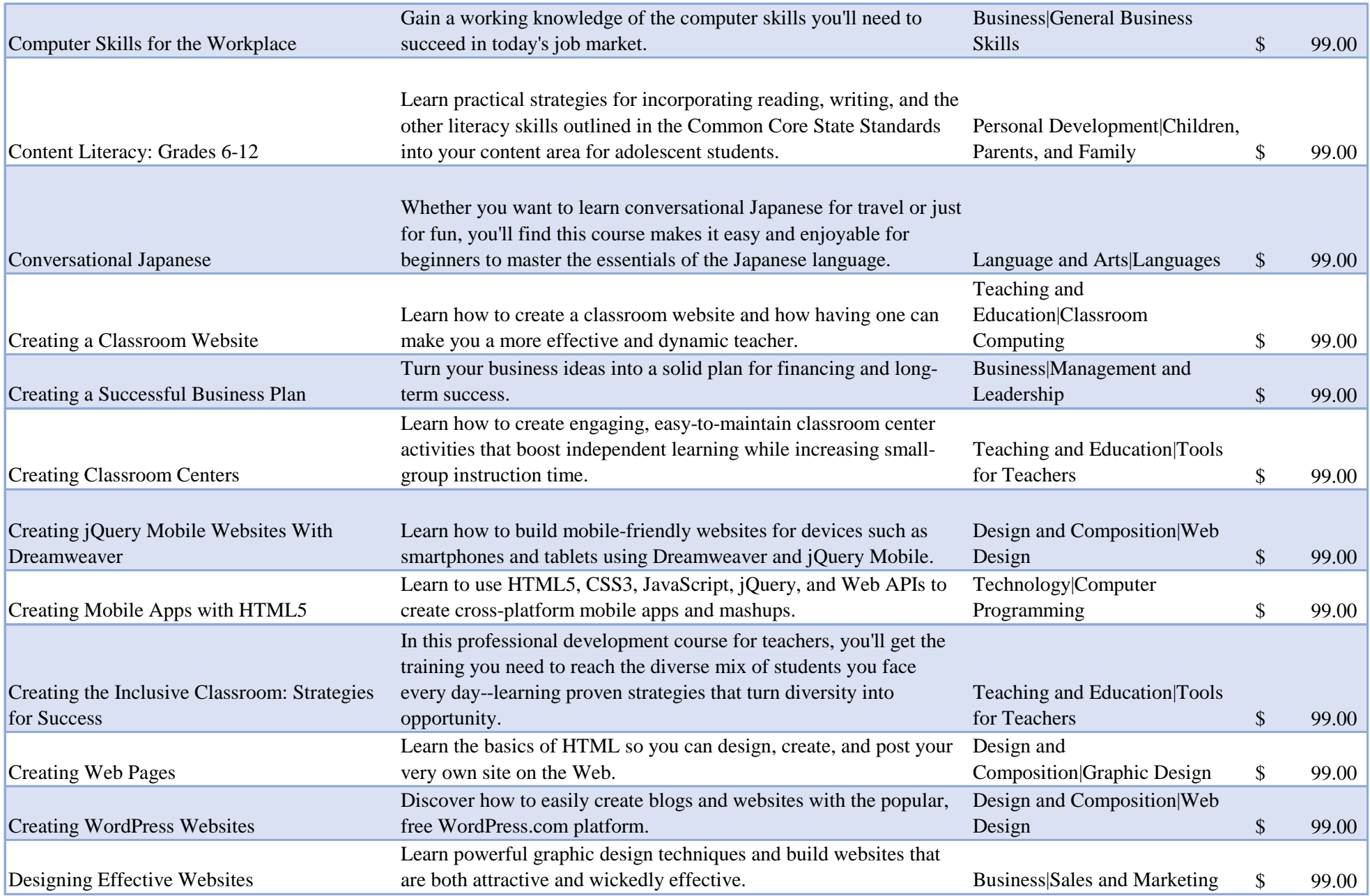

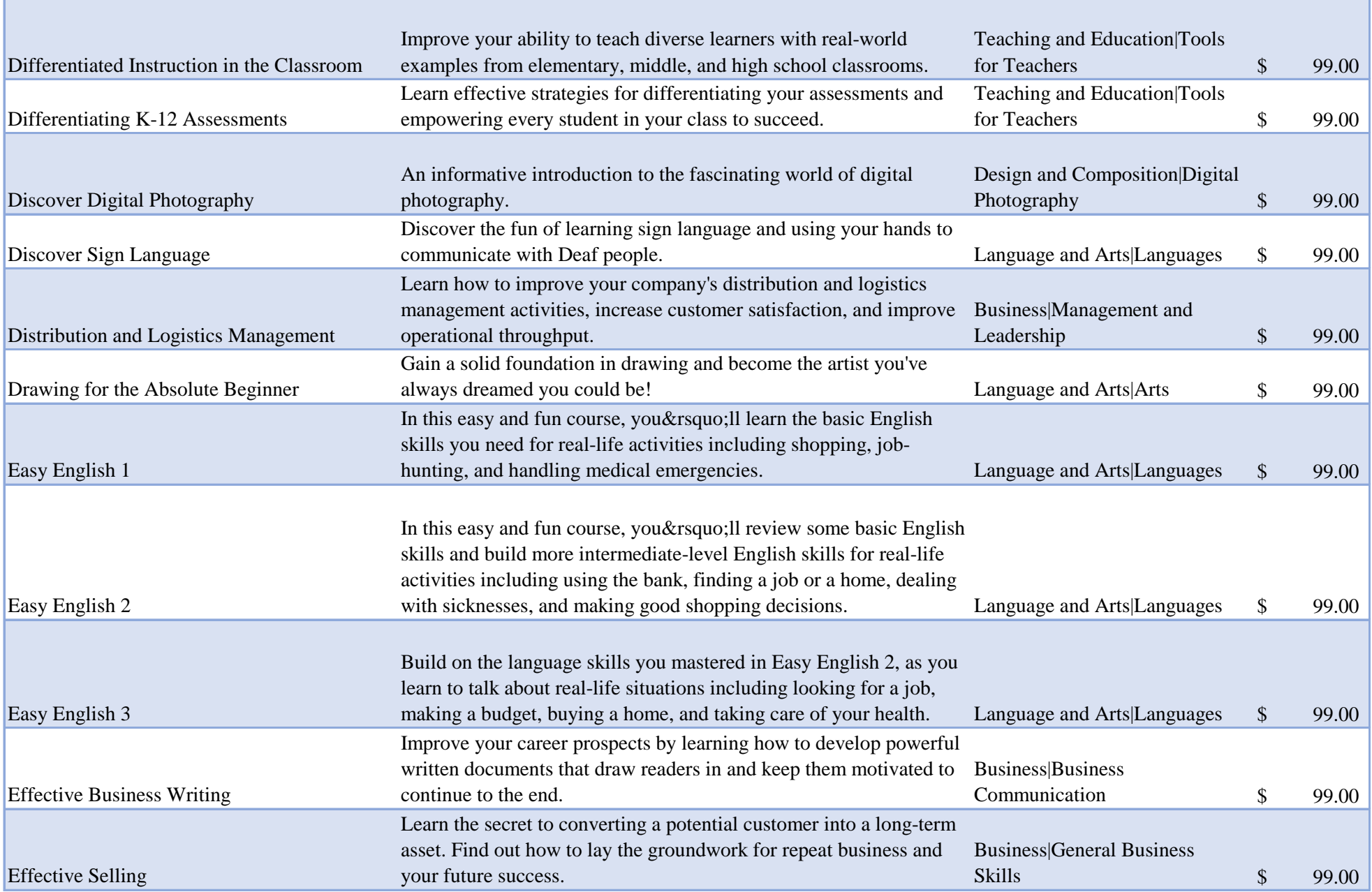

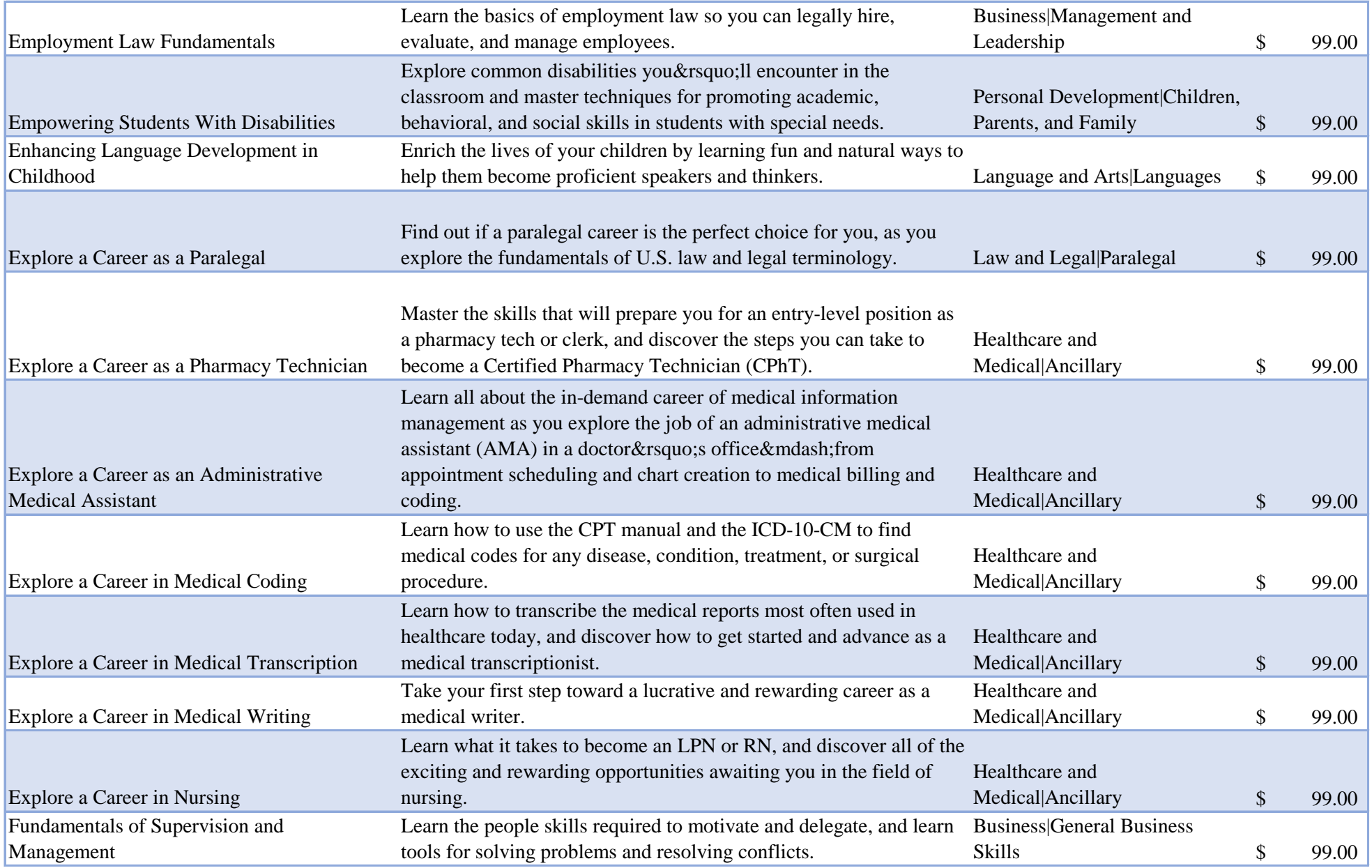

![](_page_8_Picture_204.jpeg)

![](_page_9_Picture_210.jpeg)

![](_page_10_Picture_204.jpeg)

![](_page_11_Picture_176.jpeg)

![](_page_12_Picture_210.jpeg)

![](_page_13_Picture_221.jpeg)

![](_page_14_Picture_182.jpeg)

![](_page_15_Picture_171.jpeg)

![](_page_16_Picture_172.jpeg)

![](_page_17_Picture_193.jpeg)

![](_page_18_Picture_228.jpeg)

![](_page_19_Picture_229.jpeg)

![](_page_20_Picture_230.jpeg)

![](_page_21_Picture_207.jpeg)

![](_page_22_Picture_171.jpeg)

![](_page_23_Picture_195.jpeg)

![](_page_24_Picture_219.jpeg)

![](_page_25_Picture_218.jpeg)

![](_page_26_Picture_220.jpeg)

![](_page_27_Picture_234.jpeg)

![](_page_28_Picture_219.jpeg)

![](_page_29_Picture_213.jpeg)

![](_page_30_Picture_167.jpeg)